# Package 'ROCSI'

August 24, 2022

Type Package Title Receiver Operating Characteristic Based Signature Identification Version 0.1.0 Description Optimal linear combination predictive signatures for maximizing the area between two Receiver Operating Characteristic (ROC) curves (treatment vs. control). License GPL  $(>= 2)$ Encoding UTF-8 RoxygenNote 7.1.1 Imports glmnet, MASS NeedsCompilation no Author Xin Huang [aut, cre, cph] Maintainer Xin Huang <xin.huang@abbvie.com> Repository CRAN

Date/Publication 2022-08-24 09:12:36 UTC

# R topics documented:

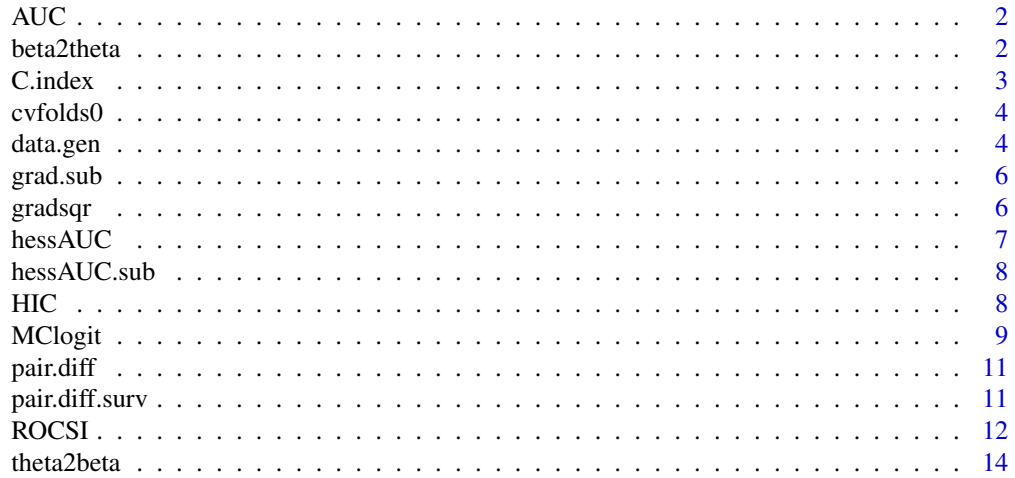

#### <span id="page-1-0"></span> $2$  beta2theta

#### **Index** [15](#page-14-0)

AUC *AUC*

#### Description

Empirical AUC estimate

# Usage

AUC(outcome, predict)

# Arguments

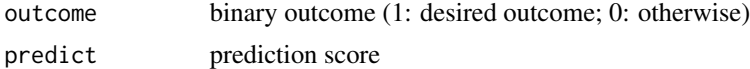

# Details

Function for AUC when input is X and Y.

#### Value

a numeric value of empirical estimation of area under the ROC curves

#### Examples

# no run

beta2theta *beta2theta*

# Description

Function to translate beta into theta, the n-sphere constrain

#### Usage

beta2theta(beta)

### Arguments

beta estimates of coefficient beta

#### Details

Function to translate beta into theta, the n-sphere constrain

#### <span id="page-2-0"></span>C.index 3

# Value

a numeric vector for theta (dimension-1)

# Examples

# no run

C.index *C.index*

# Description

Empirical c-index estimate

# Usage

C.index(yvar, score, censorvar, data)

# Arguments

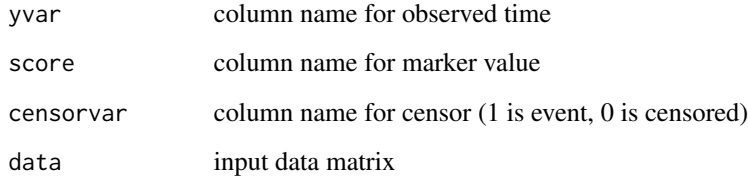

# Details

Function for c-index when input is X and Y.

# Value

a numeric value of empirical estimation of c-index

#### Examples

# no run

<span id="page-3-0"></span>cvfolds0 *cvfolds0*

#### Description

internal function for generating CV fold index

#### Usage

cvfolds0(X, Y, idx, nfolds = 5)

# Arguments

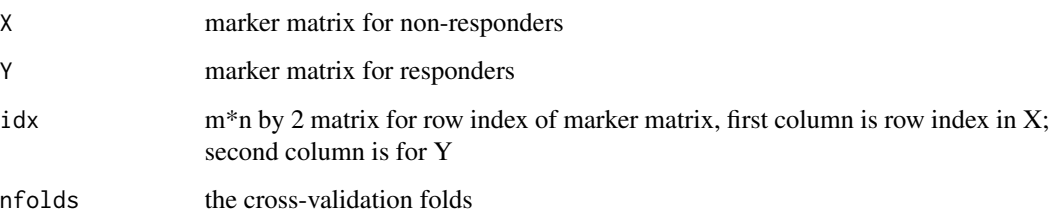

#### Details

Function for generate CV fold index

## Value

a vector containing CV fold index for each row in Z

# Examples

# no run

data.gen *data.gen*

# Description

Function for simulated data generation

#### data.gen 55 metal aan dat het gebou in 1992 was dat het gebou in 1992 was dat het gebou in 1992 was dat het ge

# Usage

```
data.gen(
 n,
  k,
 prevalence = sqrt(0.5),
 prog.eff = 1,
 sig2,
 y.sig2,
  rho,
  rhos.bt.real,
  a.constent
)
```
#### Arguments

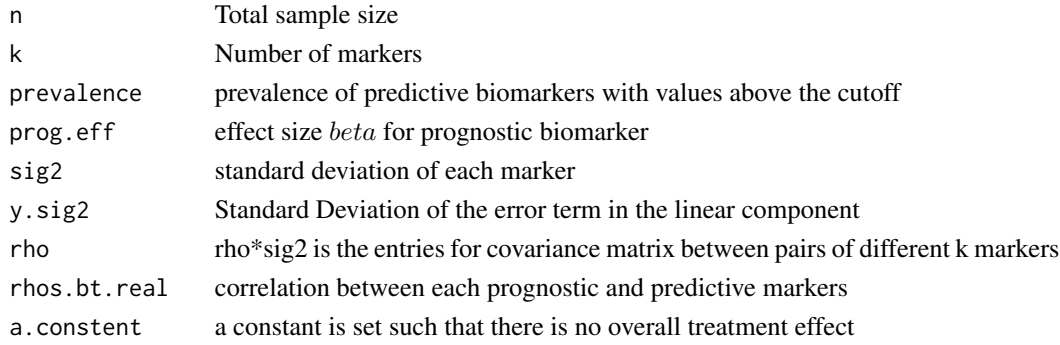

# Details

Function for simulated data generation

#### Value

A list of simulated clinical trial data with heterogeneous prognostic and predictive biomarkers

#### Examples

```
n < -500k < -10prevalence \leq sqrt(0.5)rho < -0.2sig2 \leq 2rhos.bt.real <- c(\emptyset, rep(\emptyset.1, (k-3)))*sig2
y.sig2 <- 1
prog.eff <-0.5effect.size <- 1
a.constent <- effect.size/(2*(1-prevalence))
ObsData <- data.gen(n=n, k=k, prevalence=prevalence, prog.eff=prog.eff,
                     sig2=sig2, y.sig2=y.sig2, rho=rho,
                     rhos.bt.real=rhos.bt.real, a.constent=a.constent)
```
<span id="page-5-0"></span>grad.sub *grad.sub*

#### Description

Internal function of grad\_square in the GCV

# Usage

grad.sub(z, beta)

# Arguments

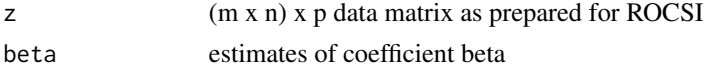

# Details

Internal function of grad\_square in the GCV

#### Value

grad\_square in the GCV

# Examples

# no run

gradsqr *gradsqr*

#### Description

Internal function for HIC calculation

# Usage

gradsqr(beta, Z0, index, w = 1)

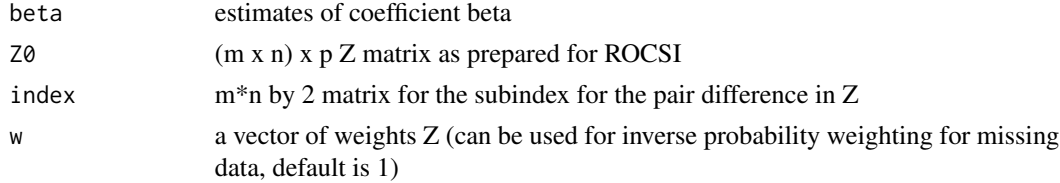

#### <span id="page-6-0"></span> $h$ ess $AUC$   $7$

# Details

Internal function for HIC calculation

### Value

gradient square for the GCV.

#### Examples

# no run

hessAUC *hessAUC*

# Description

function for Hessian matrix of AUC

# Usage

hessAUC(beta, Z, w = 1)

#### Arguments

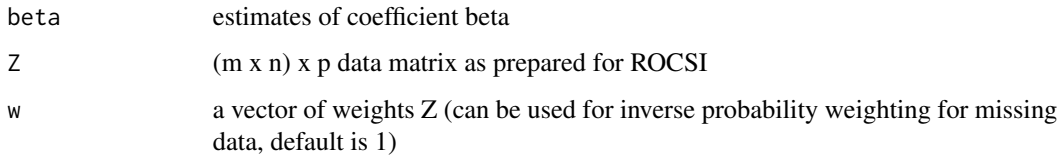

#### Details

function for Hessian matrix of AUC

# Value

Hessian matrix of AUC.

# Examples

# no run

<span id="page-7-0"></span>hessAUC.sub *hessAUC.sub*

# Description

Internal function for hessAUC

# Usage

hessAUC.sub(z, beta)

# Arguments

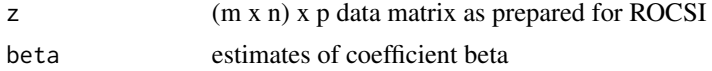

# Details

Internal function for hessAUC

# Value

Hessian matrix components.

# Examples

# no run

HIC *HIC*

# Description

function for HIC calculation

# Usage

HIC(beta, Z, index, w = 1)

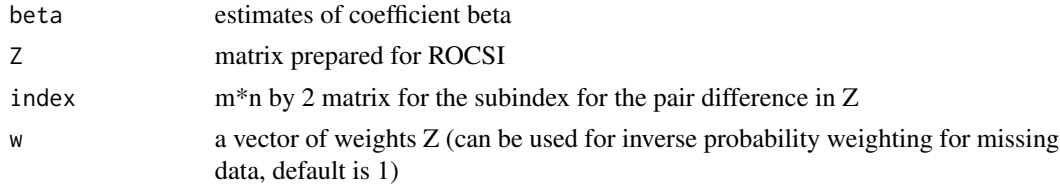

#### <span id="page-8-0"></span>MClogit 2012 12:00:00 PM 2012 12:00:00 PM 2012 12:00:00 PM 2012 12:00:00 PM 2012 12:00:00 PM 2012 12:00:00 PM 30

# Details

Function for HIC calculation

#### Value

A numeric value with corresponding HIC

#### Examples

# no run

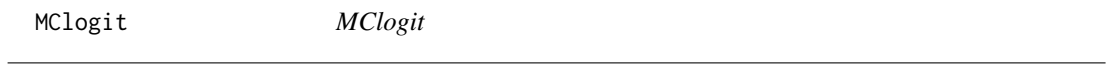

# Description

function for modified covariate methods based on glmnet

#### Usage

```
MClogit(
  dataset,
  yvar,
  xvars,
  trtvar,
  cvar = NULL,
  nfolds = 5,
  type = "binary",
  newx = NULL,bestsub = "lambda.1se",
  type.measure = "auc"
)
```
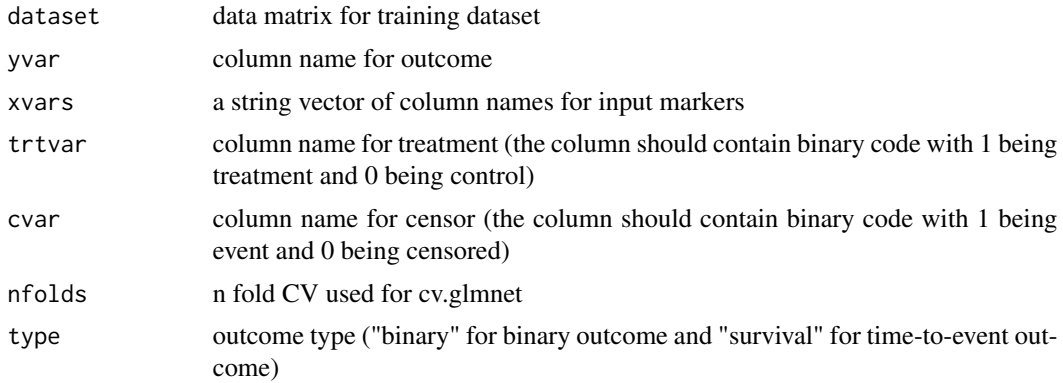

#### 10 MClogit

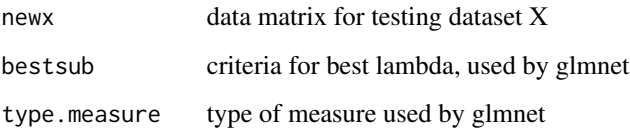

#### Details

function for ROCSI

#### Value

A list with ROCSI output

x.logit final beta estimated from MClogit

predScore a data.frame of testing data and its predictive signature scores (based on beta.aABC) for each subjects

abc ABC in testing dataset based on optimal beta

fit.cv the fitted glmnet object

#### Examples

```
n < -100k < -5prevalence <- sqrt(0.5)
rho < -0.2sig2 < -2rhos.bt.real \leq c(0, rep(0.1, (k-3)))*sig2
y.sig2 <- 1
yvar="y.binary"
xvars=paste("x", c(1:k), sep="")
trtvar="treatment"
prog.eff <-0.5effect.size <- 1
a.constent <- effect.size/(2*(1-prevalence))
ObsData <- data.gen(n=n, k=k, prevalence=prevalence, prog.eff=prog.eff,
                    sig2=sig2, y.sig2=y.sig2, rho=rho,
                    rhos.bt.real=rhos.bt.real, a.constent=a.constent)
TestData <- data.gen(n=n, k=k, prevalence=prevalence, prog.eff=prog.eff,
                     sig2=sig2, y.sig2=y.sig2, rho=rho,
                     rhos.bt.real=rhos.bt.real, a.constent=a.constent)
bst.mod <- MClogit(dataset=ObsData$data, yvar=yvar, xvars=xvars,
trtvar=trtvar, nfolds = 5, newx=TestData$data,
type="binary", bestsub="lambda.1se")
bst.mod$abc
bst.mod$x.logit[-1,1]
```
<span id="page-10-0"></span>pair.diff *pair.diff*

#### Description

internal function for generating Z matrix (binary endpoint)

#### Usage

pair.diff(X, Y, A)

# Arguments

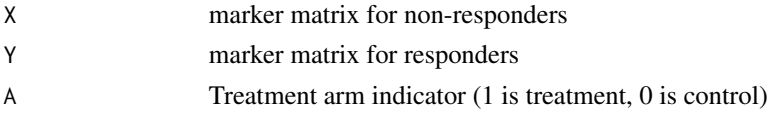

# Details

Function for generate Z matrix for binary endpoint

#### Value

A list of prepared data input for ROCSI

# Examples

# no run

pair.diff.surv *pair.diff.surv*

#### Description

internal function for generating Z matrix (time-to-event endpoint)

#### Usage

pair.diff.surv(X, Y, A, C)

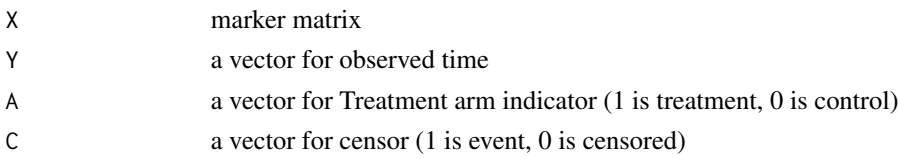

# <span id="page-11-0"></span>Details

Function for generate Z matrix for time-to-event endpoint

#### Value

A list of prepared data input for ROCSI

# Examples

# no run

ROCSI *ROCSI*

#### Description

function for ROCSI

#### Usage

```
ROCSI(
  Dtrain,
  Dtest = NULL,
  yvar,
  xvars,
  trtvar,
  cvar = NULL,
  nfolds = 5,
  type = "binary"
\mathcal{L}
```
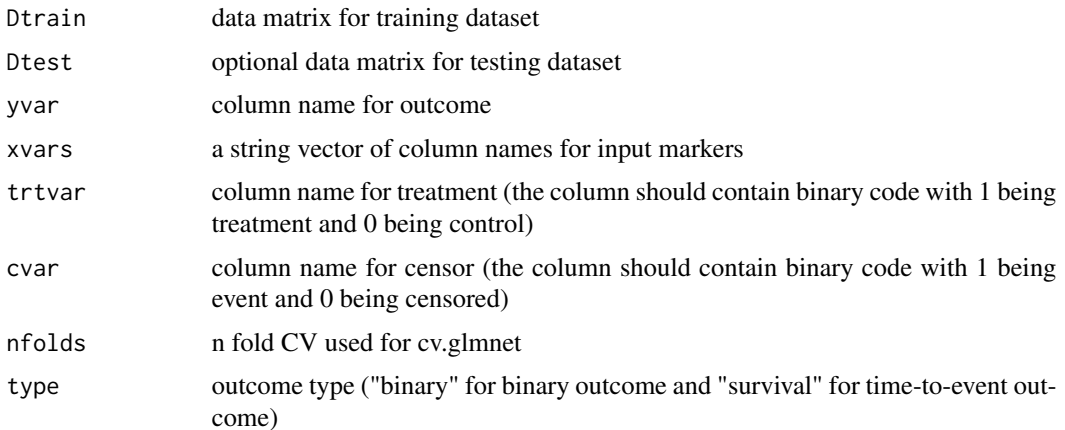

#### $\overline{ROCSI}$  13

#### Details

function for ROCSI

#### Value

A list with ROCSI output

**beta.aABC** final beta estimated from ROCSI based on  $ABC^{(acy)}$ 

beta.1se final beta estimated from lambda.1se based on nfold CV

**lambda.aABC** optimal lambda selected by optimizing  $ABC^{(acy)}$ 

fit.cv fitted cv.glmnet model

log log matrix of all lambdas and ABCs

abc.test ABC in testing dataset based on optimal beta

abc.test1se ABC in testing dataset based on 1se beta

- predScore a data.frame of testing data and its predictive signature scores (based on beta.aABC) for each subjects
- predScore.1se a data.frame of testing data and its predictive signature scores (based on beta.1se) for each subjects

#### Examples

```
n < -100k \leq -5prevalence <- sqrt(0.5)
rho < -0.2sig2 \leq 2rhos.bt.real <- c(0, rep(0.1, (k-3)))*sig2
y.sig2 <- 1
yvar="y.binary"
xvars=paste("x", c(1:k), sep="")
trtvar="treatment"
prog.eff <-0.5effect.size <- 1
a.constent <- effect.size/(2*(1-prevalence))
ObsData <- data.gen(n=n, k=k, prevalence=prevalence, prog.eff=prog.eff,
                    sig2=sig2, y.sig2=y.sig2, rho=rho,
                    rhos.bt.real=rhos.bt.real, a.constent=a.constent)
TestData <- data.gen(n=n, k=k, prevalence=prevalence, prog.eff=prog.eff,
                     sig2=sig2, y.sig2=y.sig2, rho=rho,
                     rhos.bt.real=rhos.bt.real, a.constent=a.constent)
bst.aabc <- ROCSI(Dtrain=ObsData$data, Dtest = TestData$data, yvar=yvar,
xvars=xvars, trtvar=trtvar, cvar=NULL, nfolds=5, type="binary")
bst.aabc$beta.aABC
bst.aabc$log
bst.aabc$abc.test
bst.aabc$beta.1se
bst.aabc$abc.test1se
```
<span id="page-13-0"></span>theta2beta *theta2beta*

#### Description

Function to translate theta into beta

# Usage

theta2beta(theta)

# Arguments

theta n-sphere coordination

# Details

Function to translate beta into theta, the n-sphere constrain

#### Value

a numeric vector for beta (dimension+1)

# Examples

# no run

# <span id="page-14-0"></span>Index

AUC, [2](#page-1-0) beta2theta, [2](#page-1-0) C.index, [3](#page-2-0) cvfolds0, [4](#page-3-0) data.gen, [4](#page-3-0) grad.sub, [6](#page-5-0) gradsqr, [6](#page-5-0) hessAUC, [7](#page-6-0) hessAUC.sub, [8](#page-7-0) HIC, [8](#page-7-0) MClogit, [9](#page-8-0) pair.diff, [11](#page-10-0) pair.diff.surv, [11](#page-10-0) ROCSI, [12](#page-11-0)

theta2beta, [14](#page-13-0)